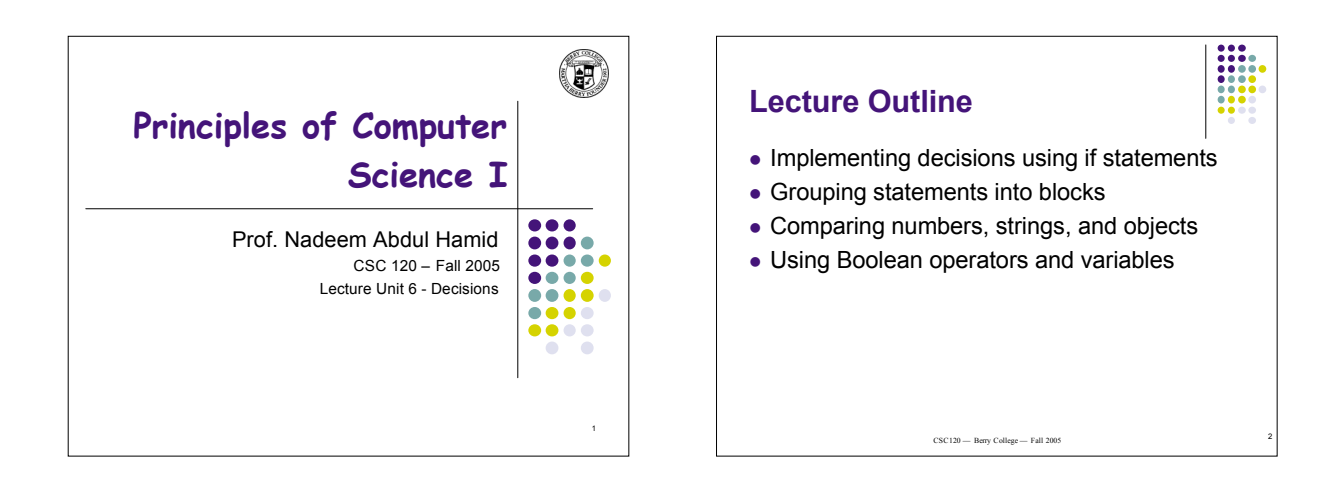

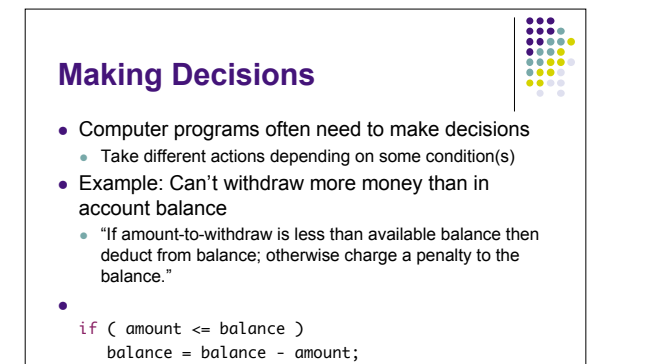

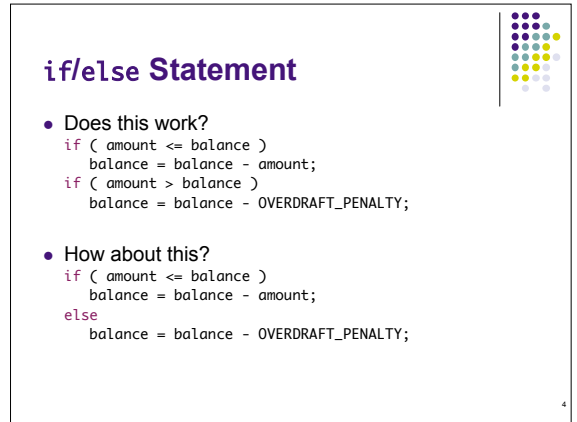

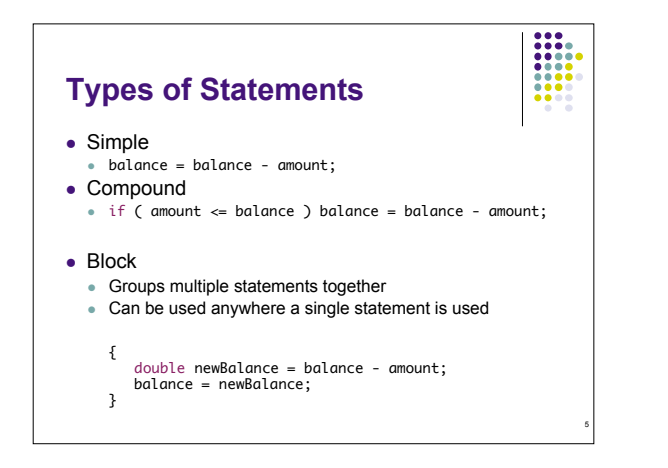

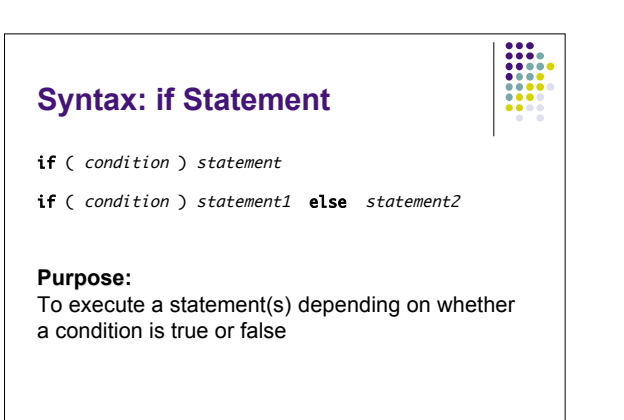

6

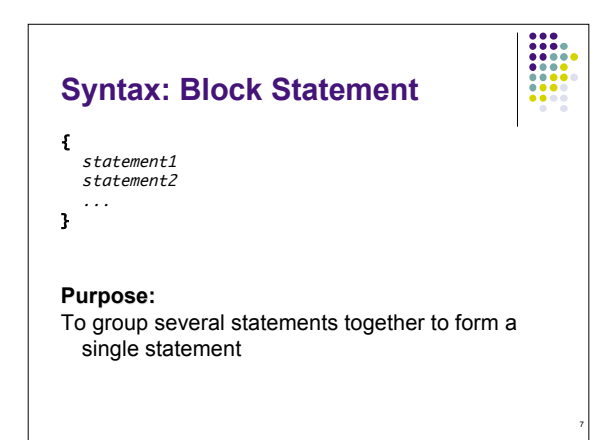

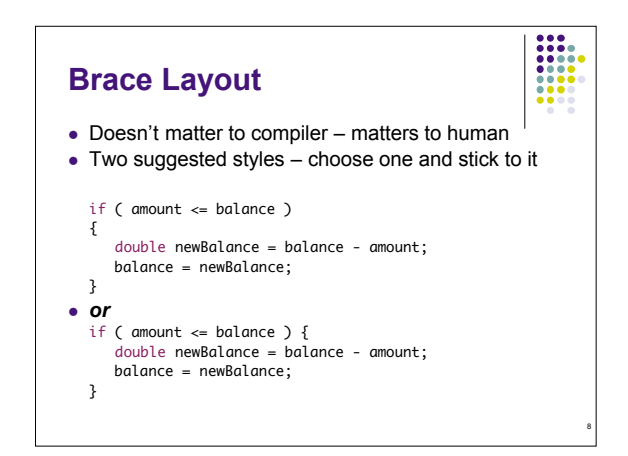

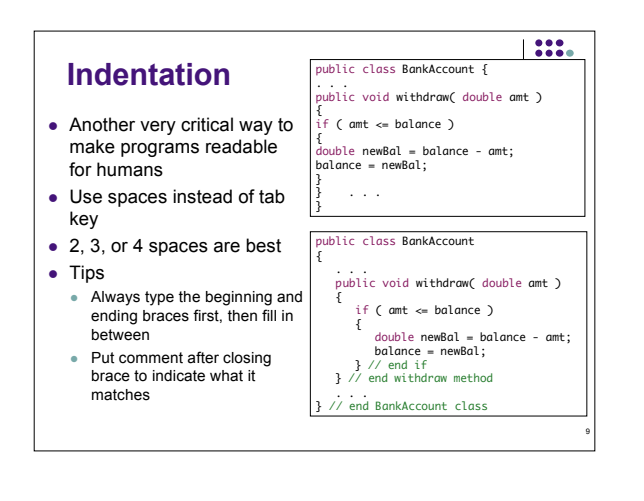

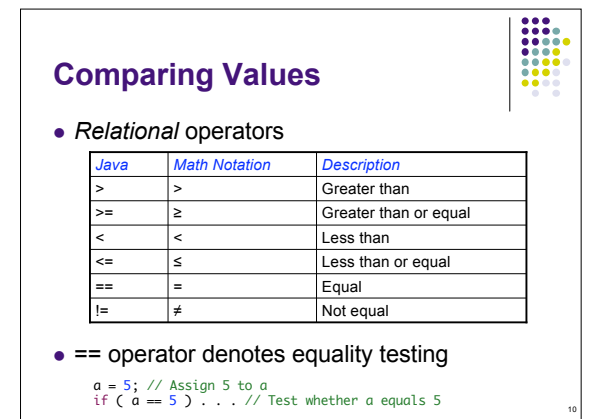

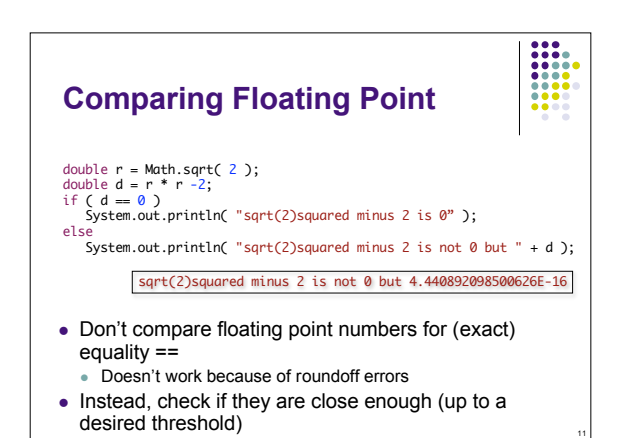

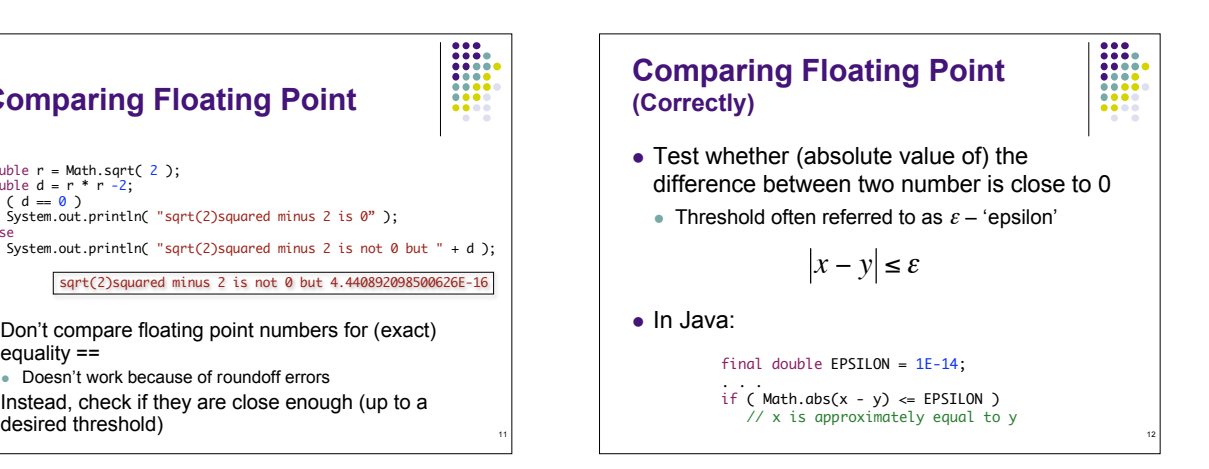

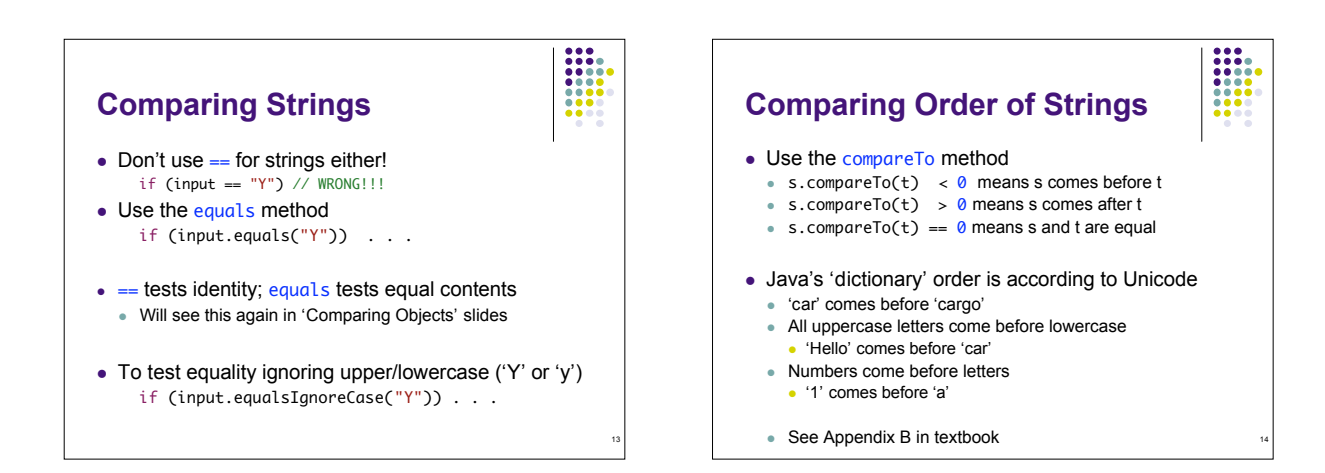

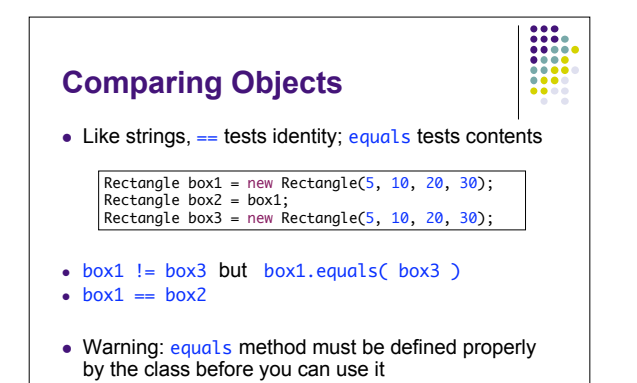

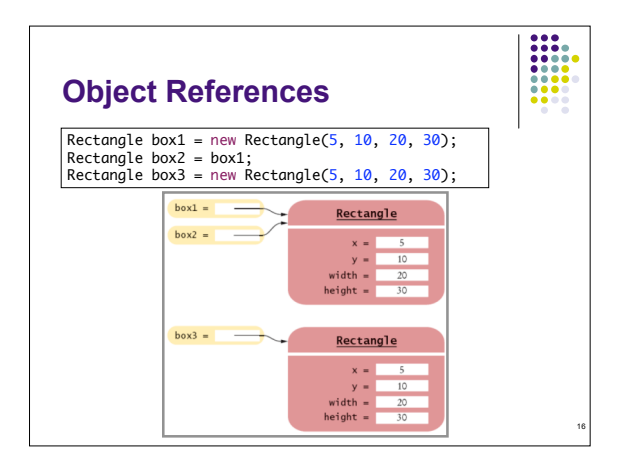

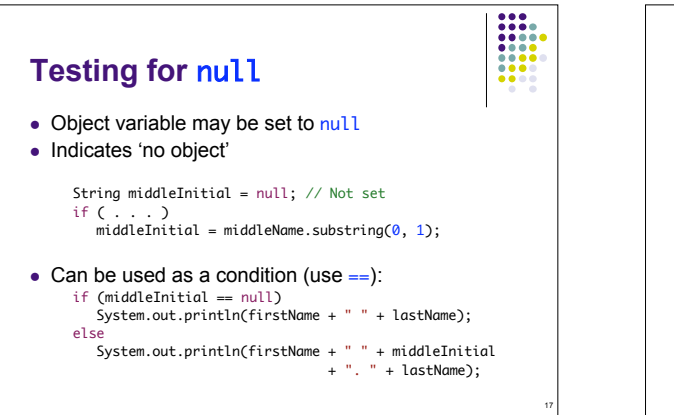

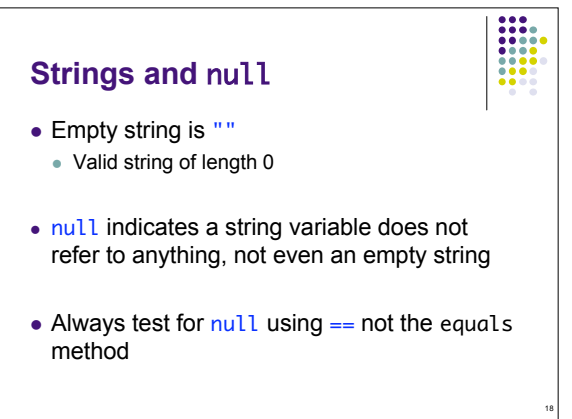

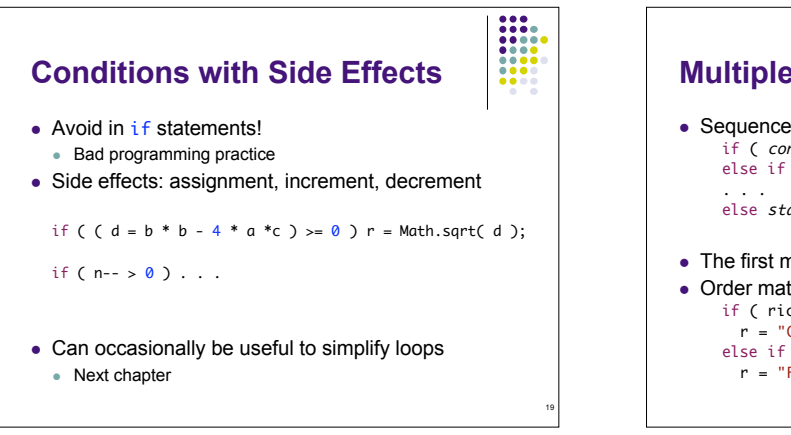

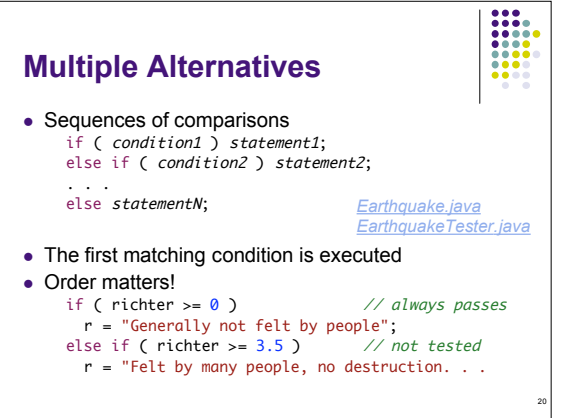

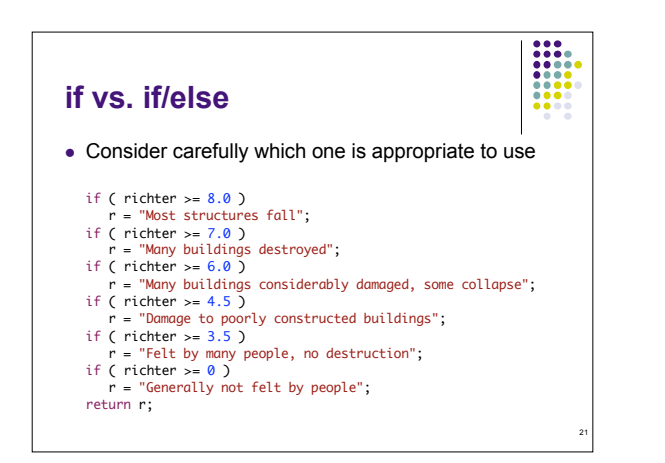

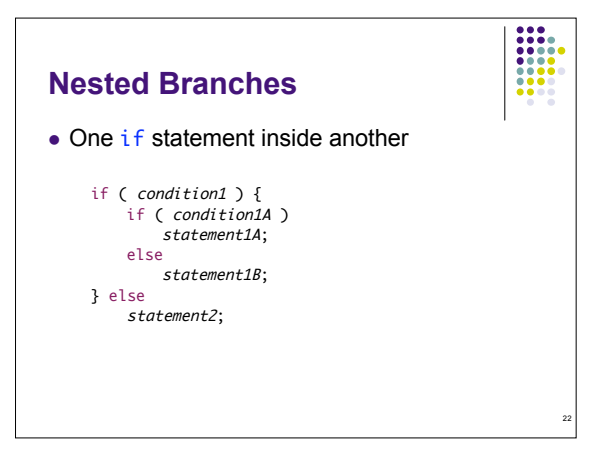

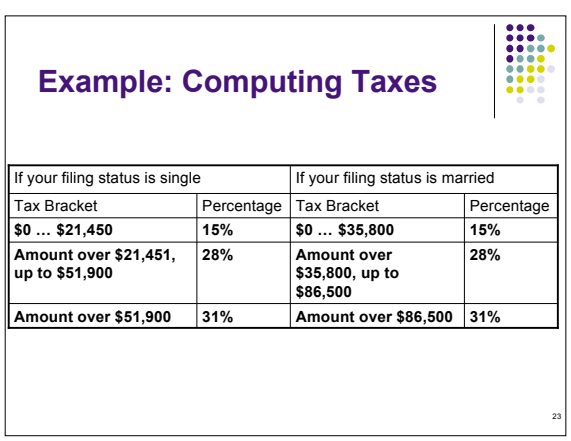

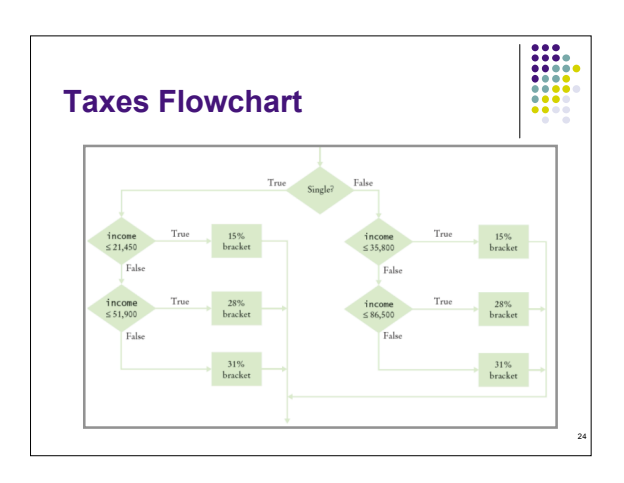

## **Tax Program**

- *TaxReturn.java*
- *TaxReturnTester.java*

• Beware 'Dangling else': pg 210

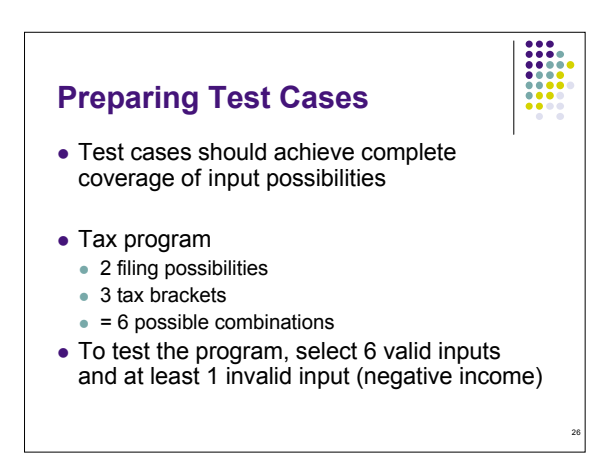

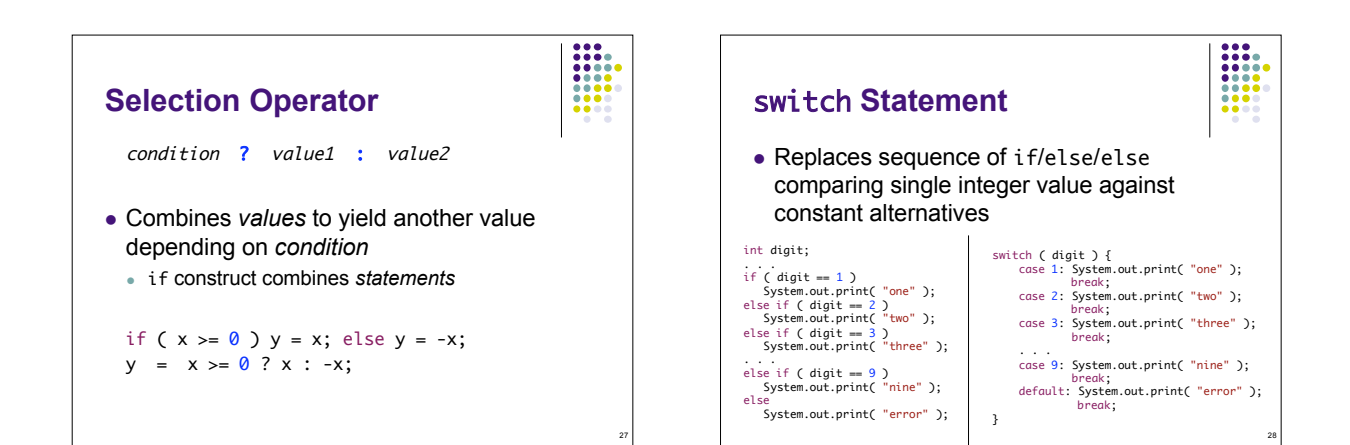

25

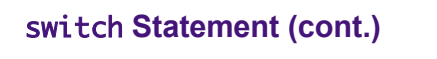

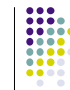

29

- Case values must be constants and must be integers, characters, or enumerated constants
	- Cannot be used with floating point, string, or objects
- Without break statements, execution 'falls through' to the next case until the end

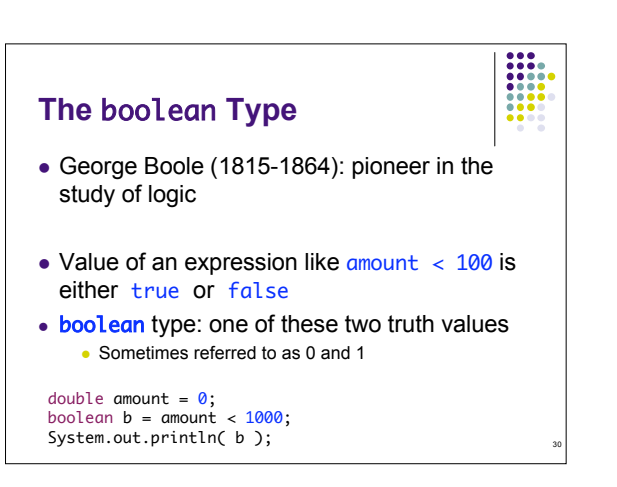

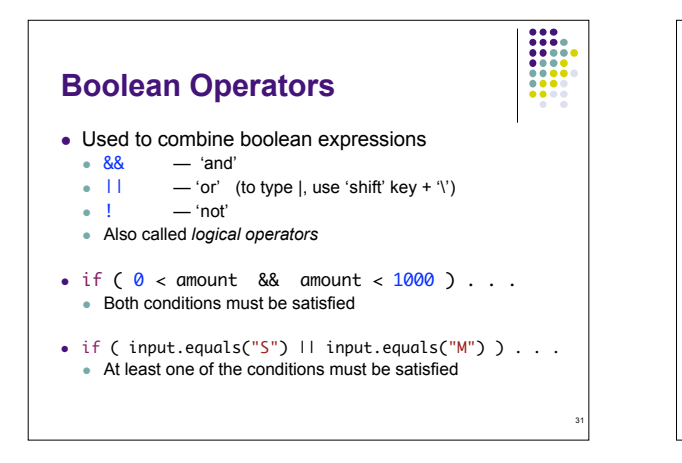

**Boolean Operators (cont.)**

• if ( !input.equals(" $S$ ") ) . . . Inverts the condition – if input is *not* "S"

## • Truth tables

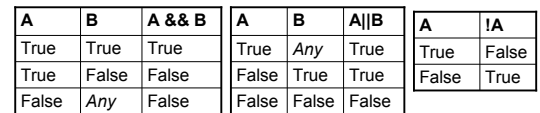

32

34

36

 Expressions can be simplified using rules of Boolean algebra - e.g. see Topic 6.5 (pg 218)

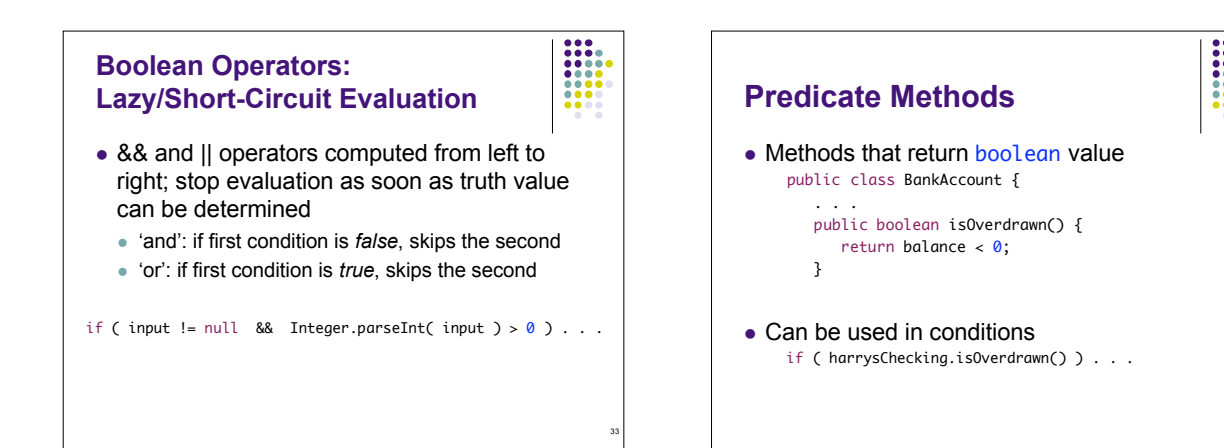

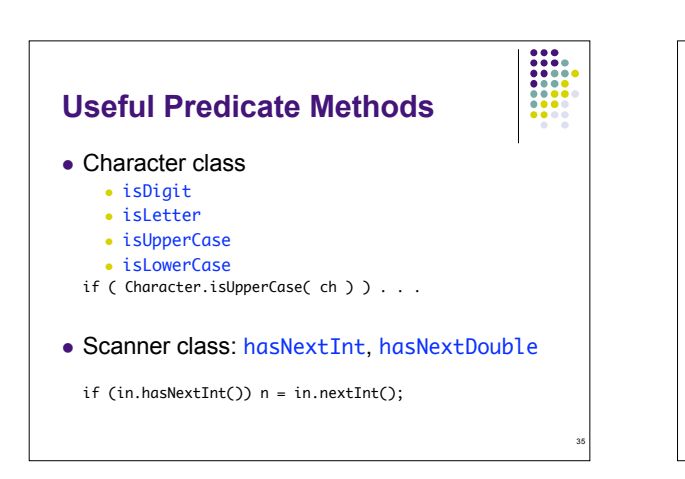

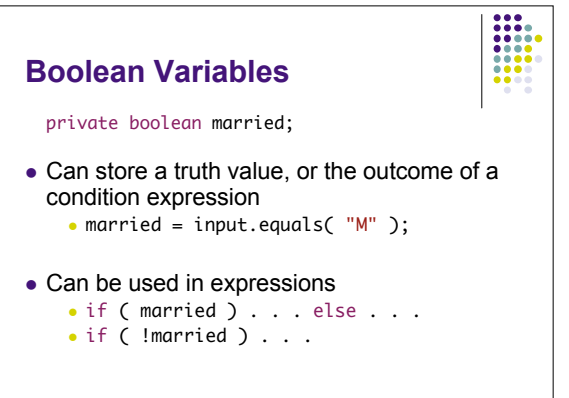

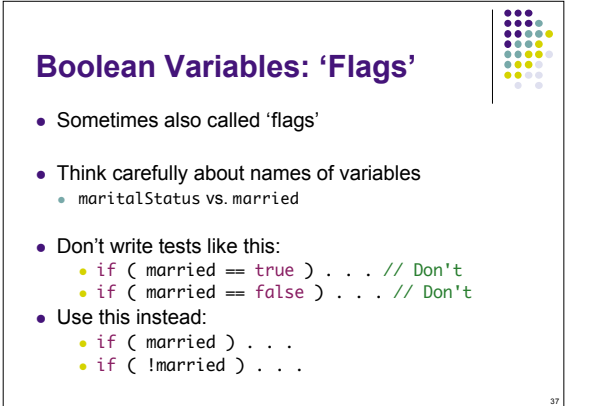

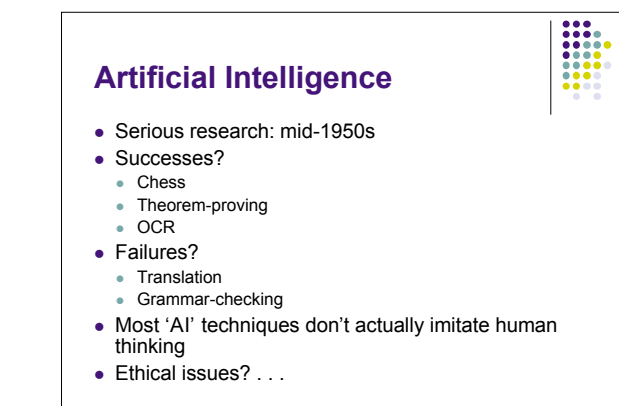

38